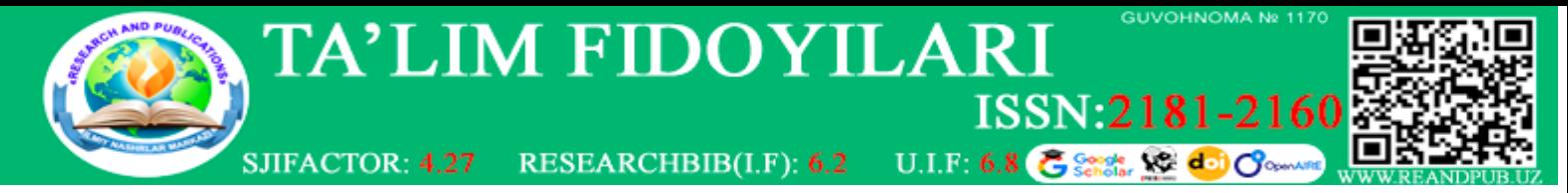

# *INFOGRAFIK G'OYALARNI RIVOJLANTIRISHNING TURLI YO'LLARI* Jo'rayev N.M, TATU Farg'ona filiali Dasturiy injiniring kafedrasi dotsenti, Abdullajonova N.N, TATU Farg'ona filiali ATT kafedrasi assistenti

Atrofingiz haqida ko'proq xabardor bo'lib, vizual fikrlash qobiliyatingizni rivojlantira boshlasangiz, ko'proq muloqot g'oyalari yuzaga chiqa boshlaydi. Xo'sh, qanday qilib siz ko'rgan, o'qigan va eshitgan yangi narsalardan bu xom fikrlarni olib, ularni tashkilotingizga auditoriyangiz bilan bog'lanishiga yordam beradigan foydali infografikaga aylantirasiz?

G'oyalar o'tkinchi bo'lishi mumkin, shuning uchun ularni yo'qotishdan oldin qo'lga olish muhimdir. G'oyaning ko'proq narsaga aylanishini ta'minlashning yagona yo'li uni yozib olishdir. Ushbu bobda keyinroq muhokama qilganimizdek, buni qilishning bir necha yo'li mavjud.

Infografikani yaratishdan oldin siz g'oyani qayta ishlashga qodir bo'lishingiz kerak. Yozishning ushbu bosqichida ko'pchilik muammolarga duch kelishadi, chunki ular o'zlarini dizayner deb hisoblamaydilar. Xo'sh, "men rassom emasman, chunki men infografika qila olmayman" degan ovozdan qanday qutulish mumkin?

Ajoyib boshlanish nuqtasi infografikaning asosiy maqsadini tushunishdir. Asosan, infografika tasviriy san'at emas, balki biznes aloqasi shaklidir. Ha, ular ijodiy va estetik jihatdan yoqimli bo'lishi mumkin, lekin agar ular fikrni yyetkazishda, statistik ma'lumot berishda va hokazolarda yordam bermasa, ularning badiiy qiymati ahamiyatsiz.

Transmedia yozuvchisi va prodyuseri Tayler Uiverning fikricha, ko'pchiligimiz chizish qobiliyatiga egamiz. U odamlarni infografikani o'rganishda vosita o'rniga san'at sifatida baholay boshlagach, ularga to'sqinlik qilishga taklif qiladi. "Vizual fikrlash aloqa uchun, ishingizni Luvr devorlariga osib qo'yish uchun emas", deydi Uiver. "Agar odamlar o'z nuqtai nazarini ko'rsatish uchun biror narsa chizishni boshlasa va birinchi navbatda ular o'ylaydigan narsa: "Bu juda yomon; Bu dahshatli chizma", ular davom etish niyatida emasligi aniq."

Uiver odamlarni ijodiy jarayon haqida haddan tashqari ko'p o'ylashni to'xtatishga va o'z fikrlari va g'oyalarini yozib olish va baham ko'rish uchun rasm chizishdan foydalanishga undaydi. "Bola kabi o'ylang va chiziqlardan tashqari rang berishdan qo'rqmang", deydi Weaver. "Biror fikrga ega bo'lganingizda, qalam va qog'oz oling va uni chizing. Agar siz uni oddiy va ramziy qilib qo'ysangiz, odamlar uni qo'lga olishadi."

Kuzatishlar, g'oyalar va ilhomlarni yozib olish odatini rivojlantirish muhimdir. Ushbu bosqichning ikkinchi tabiatga aylanishiga imkon beradigan yagona narsa - bu foydalanish imkoniyati. Har doim qo'lingizda asboblar bo'lsa, infografik fikringizni yozishingiz ehtimoli shunchalik yuqori bo'ladi.

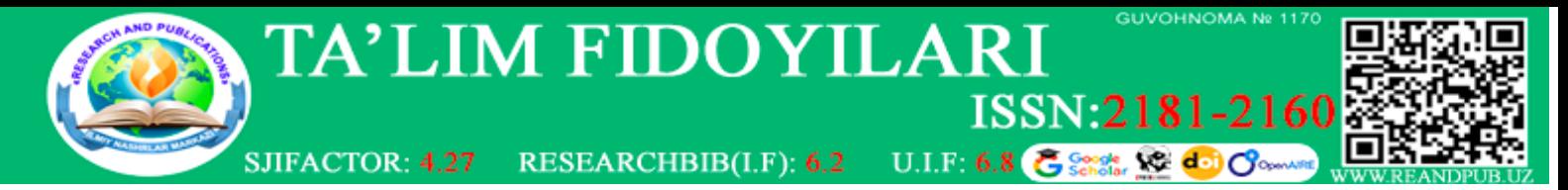

Quyidagi bo'limlar biz o'z g'oyalarimizni hujjatlashtirish uchun foydalanadigan ba'zi onlayn va oflayn vositalarni tavsiflaymiz.

# *Qog'oz*

Ha, bu eski maktab, lekin qalam va qog'oz g'oyalaringizni hujjatlashtirishda hamon samarali. Biz potentsial mavzular ro'yxatini saqlash va paydo bo'ladigan infografik g'oyalarni vizual tarzda aks ettirish uchun bloknotdan (uyda, ofisda) foydalanamiz.

Qolaversa, yarim tunda ilhom kelib qolsa yoki biror fikr bilan uyg'onsam, deb karavot yonidagi stolimga bloknot va qalam qo'yamiz, bu siz o'ylagandan ham tez-tez sodir bo'ladi. Qanday qilib ma'lumotni infografikaga aylantirish haqida o'ylab, uxlayotganimizda uyqumizda paydo bo'ladigan g'oyalar bizni hayratda qoldirdi.

Sayohat qilganimda infografik tushunchalarni yozib olish uchun tashrif qog'ozlari, qog'oz parchalari, jurnal sahifalari, gazetalar va stikerlar orqasidan foydalanamiz. Fikr yoki kontseptsiyani eslab qolishingizga yordam beradigan har qanday narsadan foydalaning!

# *Bookmark (xatcho'p) saytlar*

Yuzdan ortiq bloglarga obuna bo'lib va o'qilgan postlardan bevosita yoki bilvosita ko'plab infografik g'oyalar olinadi. Qiziqarli onlayn maqolalarni kuzatib borishda Delicious deb nomlangan vositadan foydalanish mumkin. Ushbu bepul veb-xatcho'p xizmati sizga sevimli veb-sahifalaringizni saqlash va toifa teglari yordamida qaydlaringizni qo'shish va tartibga solish imkonini beradi.

Yuklab olish oson boʻlgan brauzer kengaytmasidan foydalanib, infografik fikrni uygʻotadigan har qanday blog postlari yoki veb-sahifalarni belgilab qoʻyish mumkin. Oyiga bir necha marta asl saqlangan sahifalarni qayta ko'rib chiqib, aks-sado bermaydigan fikrlarni o'chirib tashlash kerak. Delicious ajoyib, chunki u sizni ilhomlantiradigan (o'qiyotganingizda) onlayn maqolalarni hujjatlash imkonini beradi va infografik fikrlaringizni saqlash va sintez qilish uchun g'oyalar omborini yaratishni osonlashtiradi.

Delicious uchun bir qancha muqobillar mavjud. Bu yerda eng mashhur saytlardan ba'zilari:

• Evernote - Bu ishonchli xizmat xatcho'plar qo'yish, joylashtirish va teg qo'yishdan tashqariga chiqadi. Evernote sizga URL-manzillarni, to'liq veb-sahifalarni, maqolalarni, fotosuratlarni yoki matnni tanlash imkonini beradi va fayllarni biriktirish imkonini beradi. Bundan tashqari, Evernote barcha kontentingizni Windows, Mac, Chrome va Android platformalarida sinxronlashtiradi va zaxiralaydi.

• Diigo - bu axborotni boshqarish vositasi shunchaki xatcho'plardan ko'ra ko'proq narsani bajaradi. Diigo brauzer/xatcho'p kengaytmasi yordamida veb-sahifalarni xatcho'plash, arxivlash va tartibga solish imkonini beradi. Shuningdek, u birgalikda ishlash

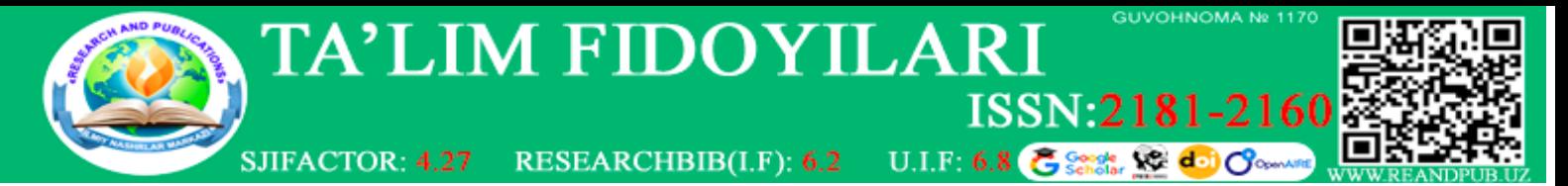

uchun guruhlar yoki jamoalar yaratish imkonini beradi. Diigo bepul xizmatga va ikkita pullik darajaga ega (matbuot vaqtida Basic uchun yiliga 20 dollar va Premium uchun yiliga 40 dollar) kengaytirilgan funksionallik va yordamni taklif qiladi.

• Google Bookmarks - Bu mashhur xatcho'p vositasidan foydalanish oson. Google Bookmarks roʻyxatlarni sozlash va sahifa nomi yoki arxiv sanasi boʻyicha saralash kabi asosiy funksiyalarni bajarishga imkon beradi. Agar siz Google asboblar panelini o'rnatsangiz, tashrif buyurayotgan veb-sahifani shunchaki yulduzcha bilan belgilashingiz mumkin. Shu bilan bir qatorda, Google qidiruv panelidagi havola yonidagi yulduzcha belgisini bosish orqali saytga xatcho'p qo'yishingiz mumkin.

• Pinboard.in – bu pullik xizmat Delicious'ga mashhur muqobil hisoblanadi. Pinboard - bu tez va xavfsiz ekanligi bilan faxrlanadigan oddiy xatcho'plar sayti. Asosiy xizmat (nashr qilish vaqtida bir martalik to'lov - 9,62 AQSh dollari) sahifalarga xatcho'plar qo'shish, eslatmalar qo'shish, ularni keyinroq o'qish uchun belgilash, umumiy va shaxsiy teglardan foydalanish imkonini beradi. Pinboard, shuningdek, siz saqlagan har bir xatcho'pning doimiy nusxasini beruvchi "arxivlangan" hisobni (yillik 25 dollar evaziga) taklif qiladi. Shuningdek, u arxivingizda batafsil matn qidirishni amalga oshirish imkonini beradi.

#### *Mobil qurilmalar*

Sizning smartfoningiz yoki planshetingiz sizga infografik kuzatuvlar va g'oyalarni hujjatlashtirishning turli usullarini taklif qiladi.

Biz tez-tez iPhone-ni raqamli bloknot sifatida ishlatib, sayohat paytida infografik tushunchalarni yozib qo'yamiz. Men Android planshetimni raqamli eskiz kitobiga aylantirish uchun SketchBookX ilovasidan ham foydalanamiz. Sizda iPad yoki boshqa operatsion tizimga ega planshet bo'ladimi, siz sinab ko'rishingiz kerak bo'lgan qiziqarli chizma ilovalari mavjud. Ularning ko'pchiligi sizning telefoningiz uchun ham mavjud, ammo mening tajribam shundaki, kichik ekran o'lchami sizga batafsil eskizlar yoki chizmalar yaratishga imkon bermaydi.

Qurilmangizning imkoniyatlariga qarab, ba'zi boshqa gʻoyalar orasida ilhomlantiruvchi tasvirlarni olish uchun kameradan foydalanish, audio funksiyalardan foydalangan holda ovozli eslatmalarni yozib olish va telefon yoki planshetning videokamerasidan kutilmagan intervyular oʻtkazish kiradi.

#### *Info-sintez*

O'zingizning infografikangizni loyihalashtirmoqchimisiz yoki ijodiy komponentni dizayner yoki agentlikka autsorsing qilishni ko'rib chiqyapsizmi, har qanday ma'lumot vizualizatsiyasini yaratishda eng muhim qadam g'oyani ko'rish/hujjatlash va yaratish o'rtasida bo'ladi. Bu infosintez bosqichidir.

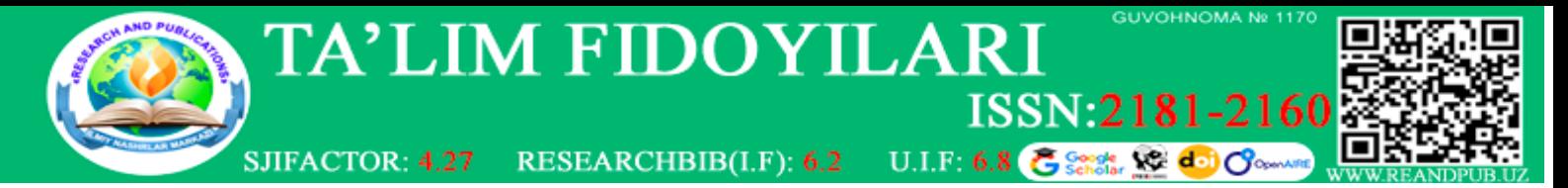

Bu bufer davrida axborot sintezlanadi. Bu g'oya, kontseptsiya yoki ma'lumotlar to'plamining alohida qismlarini olish va ularni infografikangizning asosini yaratish uchun birlashtirish jarayonidir. Yakuniy natija ijtimoiy media jiddiy infratuzilma muammolari bo'lgan tashkilotlar uchun yechim emasligi haqidagi dastlabki g'oyani yetkazadigan asosiy infografikadir. Agar biror narsa bo'lsa, ijtimoiy media marketingi yetakchilik, madaniyat, mahsulot sifati va mijozlarga xizmat ko'rsatishdagi zaif tomonlarni ochib beradigan kuch bo'ladi.

Bu jarayon siz muloqot qilayotgan ma'lumotlarning dolzarb, tushunarli boʻlishini va auditoriyangiz tomonidan tez oʻzlashtirilishini ta'minlashga yordam beradi. Lekin qanday qilib ma'lumot va g'oyalar to'plamini yaratilish bosqichiga aniq dizayn rejasi bilan yetib borish uchun tashkil qilish kerak?

# *Besh W (va bir H) infografikasi*

Beshta W va bitta H (5W1H) – kim, nima, qachon, qayerda, nima uchun va qanday qilib – jurnalistlar maqola uchun ma'lumot yig'ishda berishni o'rganadigan asosiy savollardir. Infografikani loyihalash va nashr etishda siz "bozoringizga foyda keltiradigan va tashkilotingizni biznes yuritishga arziydigan tashkilot sifatida joylashtirishga xizmat qiladigan tarkibni" yaratib, brend jurnalisti rolini o'z zimmangizga olasiz. Axborotni vizualizatsiya qilish ham tomoshabinlarga hikoyani aytib berishning bir usuli hisoblanadi. Natijada, 5W1H intervyu jarayoni vizualizatsiyangizni loyihalash bosqichida ishlash jarayonida kuzatishlar, g'oyalar va ma'lumotlaringizni minimallashtirishga harakat qilayotganingizda qulay manba bo'lishi mantiqan to'g'ri keladi. Quyidagi savollar sizning fikringizni umumlashtirishga yordam beradi.

### *Kim(who)*

• Sizning infografikangizning auditoriyasi kim? Fikrlaringizni tahlil qilar ekansiz, infografikani kim uchun yaratayotganingizni o'zingizdan so'rang. Tarmoq madaniyati yoki sizning kontentingizni iste'mol qiladigan odamlarning umumiy shaxsiyati siz tasavvur qilishingiz kerak bo'lgan ma'lumotlar turiga yoki infografikaning ohangiga ta'sir qiladi.

### *Nima(what)*

• Infografikangizdan maqsad nima? Sizning infografikangizning har biri turli maqsadlarga ega bo'lishi mumkin, masalan, yetakchilik, murakkab g'oyani soddalashtirish yoki brend xabardorligini oshirish. Har bir infografikaning maqsadini tushunish sizning fikringizni umumlashtirishga yordam beradi.

• Siz yetkazmoqchi bo'lgan asosiy xabar nima? Siz tasavvur qiladigan ma'lumotlar, g'oyalar yoki ma'lumotlar murakkab bo'lishi mumkin. Ko'p hollarda siz infografikada bir nechta fikrlarni tushuntirishni xohlashingiz mumkin. Fikrlaringizni filtrlash jarayonida

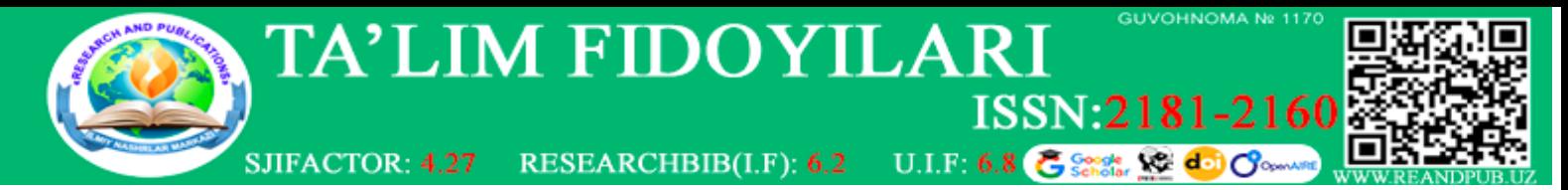

auditoriyangiz tushunishi kerak bo'lgan eng dolzarb va muhim xabarni tanlang. Bu sizning ijodiy yo'nalishingizni kristallashtirishga yordam beradi.

#### *Qachon(when)*

• Axborot qachon dolzarb bo'lgan? Infografikaning asosini tashkil etuvchi ma'lumotlar vaqtga sezgir bo'lishi mumkin. Ko'proq umumiy bo'lgan, masalan, jarayon yoki g'oyani tushuntirib beradigan infografikalar kamroq vaqtga bog'liq bo'lib, o'z ma'nosini saqlab qolishga va uni iste'mol qilganlarga qimmatga tushishga moyildir. Aksincha, statistik ma'lumotlarga asoslangan ko'rgazmalar amal qilish muddatiga ega bo'lishi mumkin va auditoriyaga tegishli bo'lishi uchun ma'lum vaqt oralig'ida joylashtirilishi kerak. Ma'lumot olishda vaqtni filtr sifatida ishlatish sizning ma'lumotlaringiz yoki g'oyalaringiz hozirda infografika uchun ahamiyatga egami yoki ular eskirgan va ularni tashlab yuborish kerakmi yoki yo'qligini aniqlashga yordam beradi.

• Infografikani qachon nashr qilish kerak? Ma'lumotni qayta ishlashga yordam beradigan yana bir omil - yetkazib berish sanasi. Nashr qilish vaqti ko'pincha qaysi g'oyalar yoki ma'lumotlarni e'tiborga olish kerakligini va qaysi biri to'xtatilishi yoki to'xtatilishi kerakligini belgilaydi. Misol uchun, agar sizning maqsadingiz blogingizda oylik infografikani nashr etish bo'lsa va sizda belgilangan muddat bo'lsa, ehtimol siz to'plagan oddiyroq ma'lumotlarni sintez qilish ustida ishlaysiz va murakkabroq g'oyalar ustida ishlashni boshqa vaqtga qoldirasiz.

### *Qayerda (where)*

• Sizning ma'lumotlaringiz qayerdan keladi? "Kirishda ham chiqishda ham chiqindi" degan naql shu yerda amal qiladi. Kontent yaxlitligini saqlab qolish va auditoriyangizga tegishli va mazmunli ma'lumotlarni taqdim etishda davom etish uchun infografik ma'lumotlar manbasiga e'tibor berish muhimdir. G'oyalar, fikrlar va g'oyalar sintezi haqida gap ketganda, foydali tarkibga aylanadigan narsa bir qancha omillarga, jumladan, o'z mafkurangizga, auditoriyaga va sohaga bog'liq. Misol uchun, ba'zi infografikalar keskin va qiziqarli bo'lib, bahsli mavzular yoki nuqtai nazarlarga to'g'ri keladi.

### *Nega (why)*

• Nima uchun ma'lumot auditoriyangiz uchun muhim? Infografikaning asosiy maqsadlaridan biri murakkab ma'lumotlarni auditoriyaga kerakli, o'qish va tushunarli qilib yetkazishdir. Axborot sintezi bosqichida mezon sifatida dolzarblikdan foydalanish sizning kontentingizni iste'mol qiladigan odamlarning axborot ehtiyojlariga javob bermasligi mumkin bo'lgan g'oyalarni filtrlashga yordam berishning yana bir usuli hisoblanadi. Agar siz tasavvur qilayotgan ma'lumotlaringiz xodimlaringiz, mijozlaringiz va istiqbollaringiz uchun nima uchun muhimligini hech qanday sabab topa olmasangiz, o'sha infografik kontseptsiyadan voz kechish va yangi g'oyaga o'tish vaqti keldi.

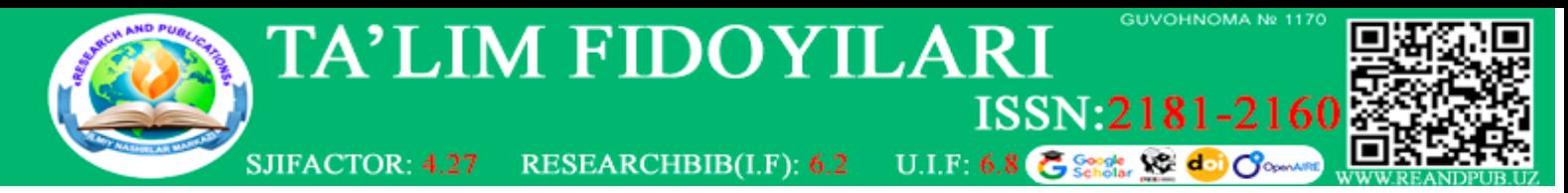

# *Qanday (how)*

• Ma'lumotlaringizni tushunish qanchalik oson? G'oyalar yoki ma'lumotlarni tahlil qilganda, keyingi qadamlaringizni boshqarish uchun tushunish qulayligidan foydalaning. Agar sizning infografik ma'lumotlaringiz chalkash xabarga olib kelsa, yo'nalishingizni va/yoki foydalanilgan ma'lumotlar turi va miqdorini qayta ko'rib chiqing. Infografikangiz mo'ljallangan xabaringizni aniq yetkazishiga ishonch hosil qilish uchun tarkibni yangi ko'z bilan tekshirish foydali bo'ladi. Axborot sintezi bosqichida bir nechta xodim yoki hamkasblar sizning infografik g'oyalaringizni baholashini o'ylab ko'ring. Agar boshqa odamlar sizning xabaringizni to'liq tushunmasa, siz chizish stoliga qaytishingiz kerak.

Foydalanilgan adabiyotlar:

- 1.Волкова Ю.Г. Креативность: творчество против имитации. Монография. -М.: Гуманитарий Юга России. 2013. -172 с.
- 2. Балл Г.А., Бастун М.В., Гордиенко В.И., Красильникова Г.В., Красильников С.Г. Психология труда и профессиональной подготовки личности // Учеб.пособие. Академия педагогических наук Украины, Институт педагоги и психологии профессионального образования. 2014. 158 c.

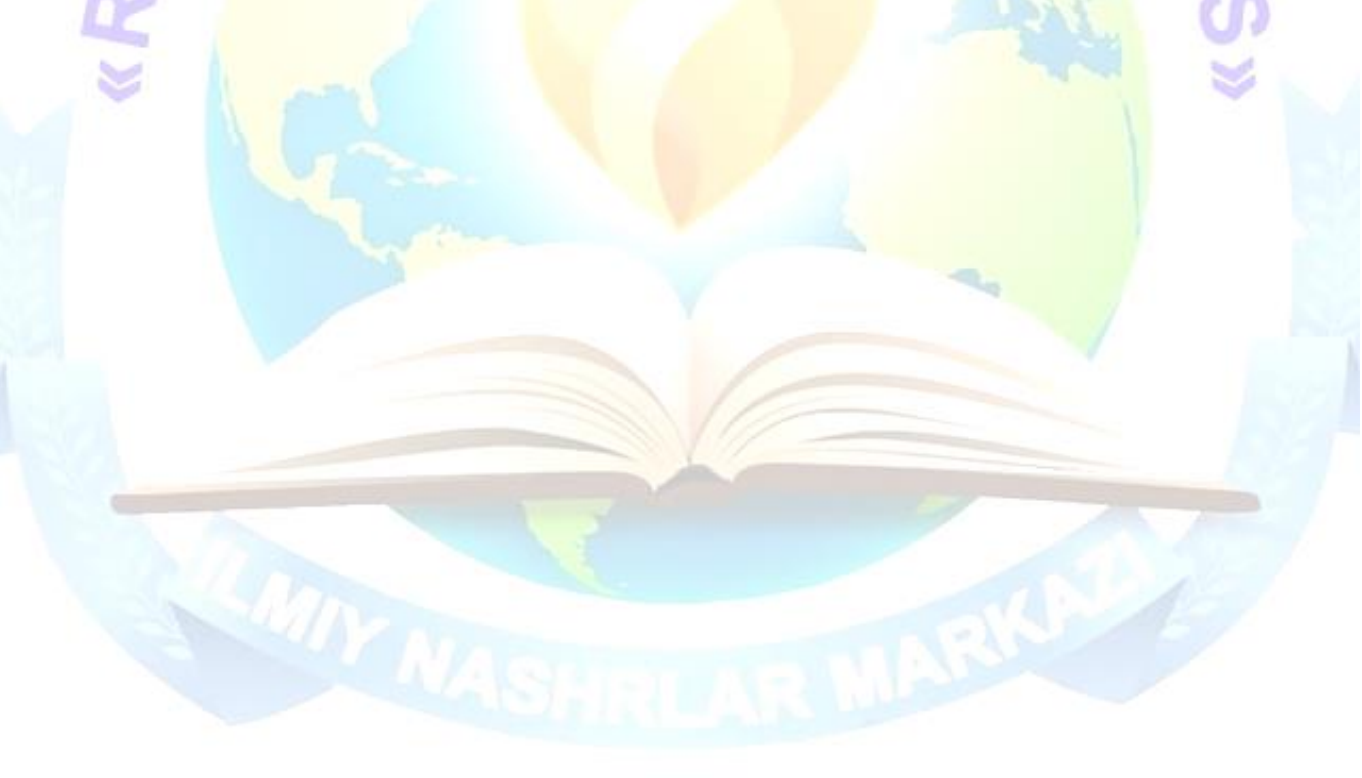